# Using the General Ledger Interfaces

## Inventory Management Transactions

Jim Simunek, CPIM jim.simunek@cistech.net

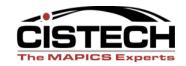

### Overview

- Individual IM transactions and the Charge,
   Offset and Variance accounts that should be used for each transaction
- Break down the transactions by group:
  - Cost
  - WIP
  - **-** PO
  - Miscellaneous
  - Physical Inventory & Inventory Adjustments
- "T" account examples, when necessary

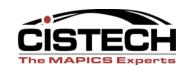

### Rules

| © <u>I</u> eserver                                                  | _ [5] × |
|---------------------------------------------------------------------|---------|
| File Edit View Communication Actions Window Help                    |         |
|                                                                     |         |
| AMIG501 Specify Rules to Maintain                                   |         |
| Specify rules to maintain and include any ranges; or press Enter.   |         |
| Maintain rules defined for transaction type $\underline{lacktrled}$ |         |
| Include only these ranges (optional): From To                       |         |
| Warehouse                                                           |         |
| Item number                                                         |         |
| Item type                                                           |         |
| Item class                                                          | _       |
| Item accounting class                                               |         |
| Order number                                                        |         |
| Order accounting class                                              |         |
| Reason code                                                         |         |

|                                       | F1=Help      | F3=Exit                              | F5=Refresh           |                           |
|---------------------------------------|--------------|--------------------------------------|----------------------|---------------------------|
|                                       | F14=Simulate | F16=Priority                         | F21=Group copy       | F22=Group delete          |
| MA                                    | а            | MW                                   |                      | 05/059                    |
| 🗊 1902 - Session successfully started |              |                                      |                      |                           |
| <b>₩</b> St                           | art 🥭 区 🊱 🔌  | n Forum   💽 Inbox - Microsoft Ou   🧐 | Using the General Le | <b>3</b> ESER <b>V</b> ER |

### Rules

- If your company has multiple inventory accounts in the ledger, use the Item Class and/or Item Accounting Class to designate the different accounts
- Use Reason Code in the transaction (miscellaneous issue and receipt especially) to represent the expense account to be charged
  - XA Release 7 and higher have a 'Reason Code' table to insure correct reasons in transactions

### Reason Codes

- XA Release 7 and higher added a 'Reason Code' table in Materials Management
- If a transaction is entered in the reason table, then the reason code becomes a required field for that transaction
- Transactions without entries in the Reason Code table will not require a reason code

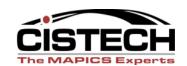

### Reason Table

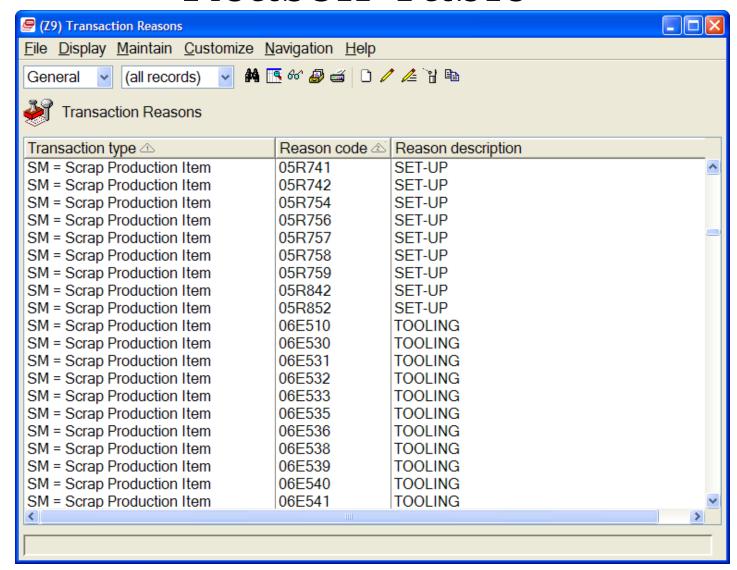

- Different transactions change inventory value (based on IM system tailoring)
- Can tailor IM for valuing inventory using Average, Last or Standard Costs
  - All 3 fields reside in the Item Balance record
- If tailored field is zero, then XA will use the Unit Cost Default field in the Item Master/Revision record to value inventory
- Use the Stock Status report to reconcile the ledger value of inventory to XA

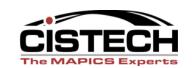

- CA Cost Adjustment
  - Replaces Last Cost and re-averages Average Cost in Item Balance Record
  - For Standard Cost companies, this transaction will hold the purchase price variance
- Average & Last Cost Companies:
  - Charge: Inventory
  - Offset: Inventory revalue (reserve)
  - Variance: PPV
- Standard Cost Companies (when CA is created with AP Invoice entry)
  - Charge: Received Not Invoiced
  - Offset: AP Clearing
  - Variance: PPV

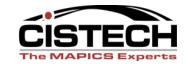

- CR Average Cost Replacement
  - Changes the Average Cost field in the Item Balance record
    - Charge: Inventory
    - Offset: Not used for this transaction
    - Variance: Inventory Revalue Reserve

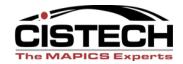

- CS Standard Cost Replace
  - Replaces the Standard Cost Field in the Item Balance record
    - Charge: Inventory
    - Offset: Not used for this transaction
    - Variance: Inventory Revalue Reserve

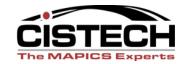

- CU Unit Cost Default replacement
  - Transaction is generated when the Unit Cost Default field in the Item Master Record is changed
  - UCD is used to value inventory when the tailored field in the Item Balance record is zero
    - Charge: Inventory
    - Offset: Not used for this transaction
    - Variance: Inventory Revalue Reserve

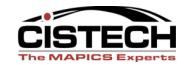

Any questions on cost Transactions?

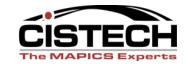

- XA expects that there will be a Work In Process Account in the GL, separate from Inventory Accounts
- As material is moved from on hand to MO's and/or Schedules (via IP/IU transactions), XA expects to record a journal entry to reflect the movement
- PC&C provides a WIP value report so that you can reconcile the GL value of WIP to the report

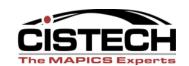

### WIP Overview

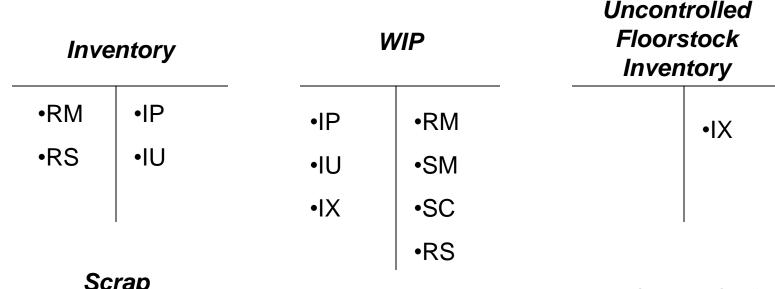

| •SM |  |
|-----|--|
| •SC |  |
|     |  |

RM – Production Receipt RS – Component Return IP – Planned Issue

IU - Unplanned Issue

IX – Charge for "U"
Floorstock
SM – Scrap a
Manufactured Item
SC – Scrap a
Component from an order

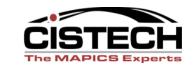

- IP Planned Issue to a Schedule or MO
  - Lowers the on hand inventory and increases the value of WIP
  - Transaction matches to an allocation
    - Charge: Inventory
    - Offset: Work In Process
    - Variance: not used for this transaction

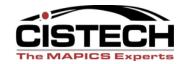

- IU Unplanned Inventory Issue
  - Lowers the on hand inventory and increases the value of WIP
  - Transaction creates an allocation at the same time that it issues the parts
    - Charge: Inventory
    - Offset: Work In Process
    - Variance: not used for this transaction

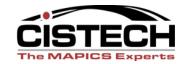

- IX Charges the value of uncontrolled floorstock to WIP (no impact to quantity on hand)
  - Charge: WIP
  - Offset: Floorstock Inventory
  - Variance: Not used for this transaction

| Invent | ory                       | Floorst                   | ock Inv. | WIP |  |
|--------|---------------------------|---------------------------|----------|-----|--|
|        | IS with<br>Reason<br>Code | IS with<br>Reason<br>Code | IX       | IX  |  |

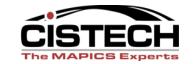

- RM/MQ Production Receipt to stock/Manufactured Item quality acceptance
- Moves a sub-assembly or finished good item from WIP to stock (increases on hand)
  - Charge: Inventory
  - Offset: WIP
  - Variance: MO variances

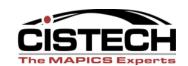

- RS Component Return to Stock
- Moves a part that was previously issued to an MO back to stock
  - Charge: Inventory
  - Offset: WIP
  - Variance: MO Variance

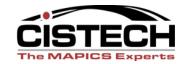

- SC Scrap a component from an MO
  - Does not change the quantity on hand
  - Removes the scrap item from WIP
    - Charge: WIP
    - Offset: Scrap Costs
    - Variance: Not used for this transaction

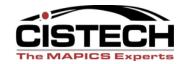

- SM Scrap a manufactured item (during the manufacturing process)
  - Typically reported as scrap through PC&C labor entry
  - Scrap of the item being built
  - Transaction causes the order quantity to be lowered based on the quantity scrapped
    - Charge: WIP
    - Offset: Scrap
    - Variance: Not used for this transaction

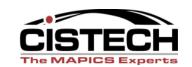

### WIP Overview

### Questions?

#### Inventory

| •RM | •IP |
|-----|-----|
| •RS | •IU |
|     |     |

#### Scrap

| •SM |  |
|-----|--|
| •SC |  |
|     |  |

#### WIP

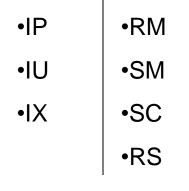

### RM – Production Receipt

RS – Component Return

IP - Planned Issue

IU - Unplanned Issue

## Uncontrolled Floorstock Inventory

•|X

IX – Charge for "U"
Floorstock
SM – Scrap a
Manufactured Item

SC – Scrap a

Component from an order

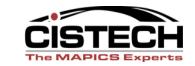

- Rules for PO receipts will vary depending on:
  - IM Tailoring question I032 PO Price as RP transaction amount?
    - If "No" then the receipt is valued at the tailored cost (standard, average or last)
    - If "Yes" then the PO receipt is valued at the PO price which will create a variance in the receipt transaction
  - Whether or not your company uses Purchase
     Overhead as part of the standard cost
    - If you do, then the Purchase O/H portion will be stripped out as a separate transaction with reason code "PUROHD"

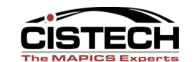

- RP/PQ Purchase Order Receipt to Stock or Purchase Quality Acceptance
- Adds to the quantity on hand
  - Charge: Inventory
  - Offset: Received not Invoiced
  - Variance (If I032 = Y) Received not Invoiced or PPV

| Inve                     | ntory | Invoiced  | PPV |
|--------------------------|-------|-----------|-----|
| RP –<br>Standard<br>Cost |       | RP – Std. |     |

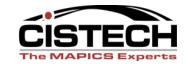

 T accounts when tailored to use PO price as transaction amount

•AP Invoice Entry creates PJ (Purchase Journal) JE to record invoice amount & Cost Adjustment (CA) transaction to record PPV

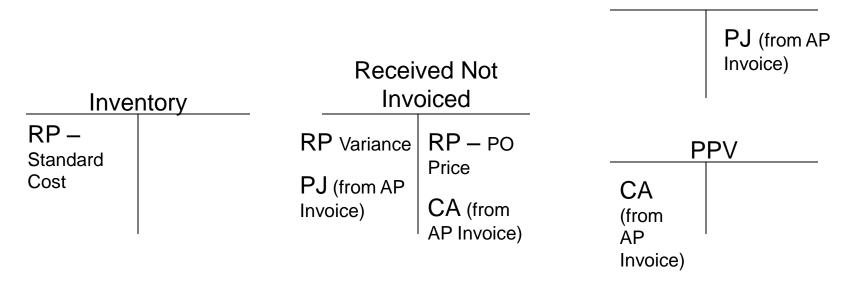

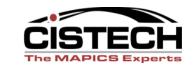

When using Purchase Overhead, XA will build 2 sets of CA transactions, one with "PUROHD" in the Reason Code field.

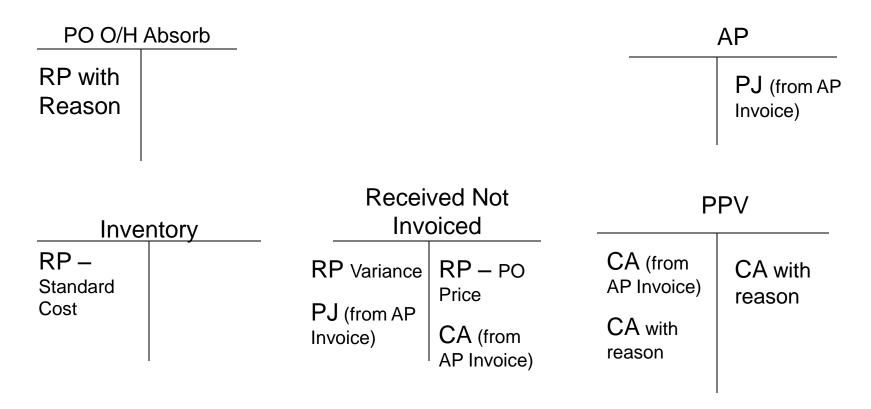

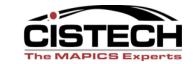

 T accounts when tailored to use PO price as transaction amount

| Inventory                | Received Not Invoiced | PPV |
|--------------------------|-----------------------|-----|
| RP –<br>Standard<br>Cost | RP RP PO Price        |     |

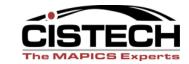

- VR Return to Vendor
- If the transaction is entered after the RP or with the PQ, then this transaction will relieve inventory
- If the transaction is entered after an RD or RI then inventory would not be affected
- When the debit memo is created, the DM can update payables (IFM)
  - Charge: Inventory
  - Offset: Debit memo accrual
  - Variance: Received not Invoiced

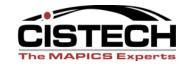

- SP Scrap a PO
- Entered after an RD (Receipt to Dock) or RI (Receipt to Inspection)
- Expects that the receipt company will still pay for the item
  - Charge: Received not Invoice
  - Offset: Scrap
  - Variance: Not Used

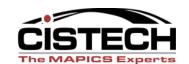

### PO Receipts

Questions??

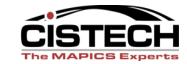

- IS Miscellaneous Issue
- Lowers the quantity on hand
- Charge to an expense account or, for Uncontrolled Floorstock, to a Floorstock Inventory Account, depending on Reason Code
- Never Charge to WIP
  - Charge: Inventory
  - Offset: Expense
  - Variance: Not required

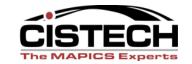

- RC Miscellaneous Receipt to Inventory
- Exact opposite of IS
- Credit an expense account, depending on Reason Code

– Charge: Inventory

– Offset: Expense

– Variance: Not used

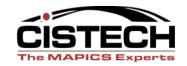

- SS Scrap from Stock
- Removes defective inventory from stock

– Charge: Inventory

– Offset: Scrap

– Variance: Not Used

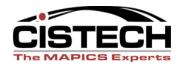

- SA Sales Shipment to a Customer
- If using COM, you typically wouldn't use this transaction to book Cost of Goods Sold. You would use the CILI in COM

– Charge: Inventory

Offset: Cost of Goods Sold

– Variance: Not Used

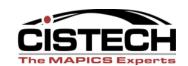

 Questions on Miscellaneous Transactions?

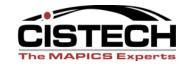

### **Transfer Transactions**

- TW Inter Warehouse Transfer
- Moves inventory between locations within a warehouse or between warehouses
- Creates IW (Inter Warehouse Issue) and RW (Inter Warehouse Receipt) transactions
- Normally not booked unless a company has separate accounts for different warehouses

Charge: Inventory

– Offset: In Transit Inventory

Variance: IW – none; RW – Cost Variance

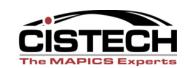

### Physical Inventory Transactions

- PH Physical Inventory Adjustment
- Created when the cycle count or physical inventory results are posted
- Changes the quantity on hand

– Charge: Inventory

– Offset: Not Used

– Variance: Inventory Gain/Loss

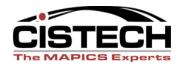

### Physical Inventory Transactions

- IA Inventory Adjustment
- Adjustment quantity is entered manually
- Used to change an inaccurate inventory between physical inventories

– Charge: Inventory

– Offset: Not Used

– Variance: Inventory Gain/Loss

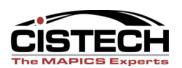

### Summary

- Can pick which transactions are collected in the "General Ledger Interfaces"
- Build rules to set the Charge, Offset and Variance accounts per transaction
- PO Receipt rules vary depending on system setup (tailoring & Purchase Overhead)

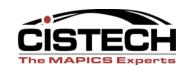